# **v1.18\_Johnny**

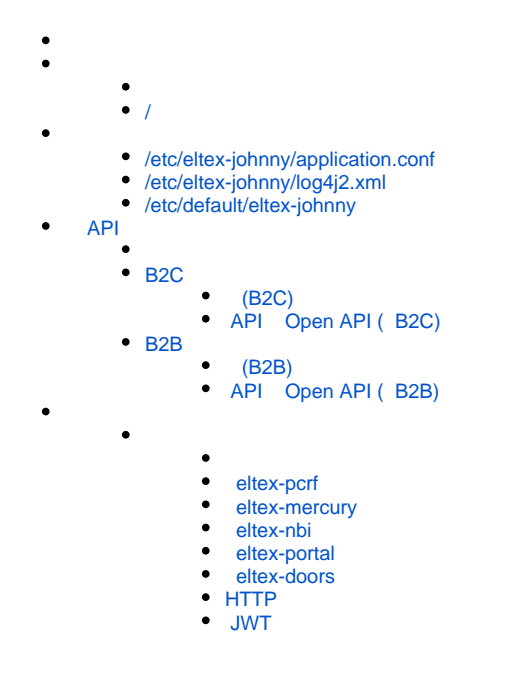

Eltex-johnny - , API Wi-Fi. , SoftWLC. Wi-Fi , SoftWLC.

apt-get install eltex-johnny

/

<span id="page-0-0"></span>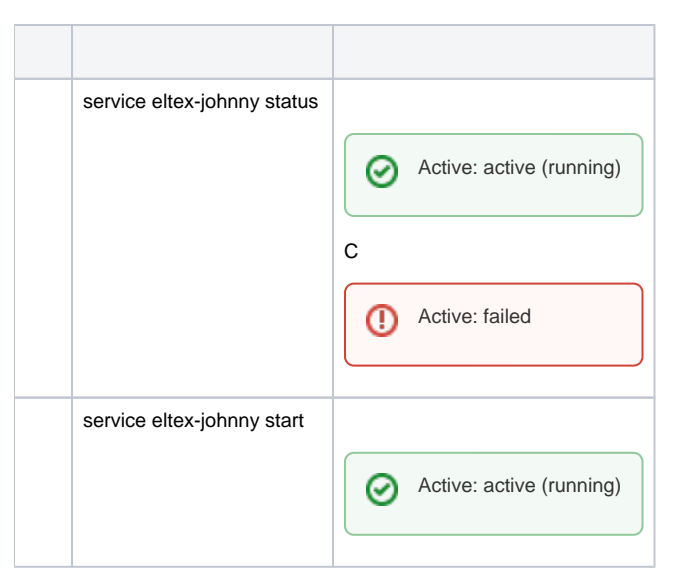

⊗

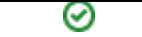

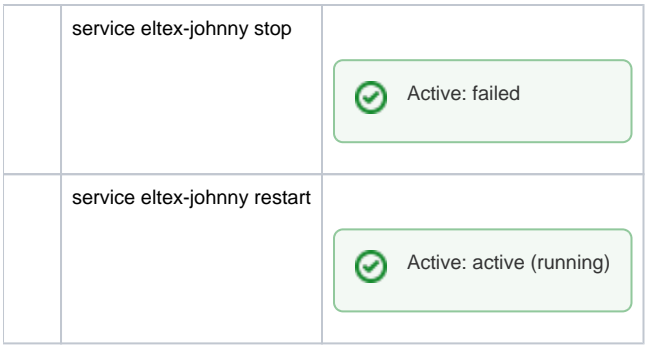

# <span id="page-1-0"></span>/etc/eltex-johnny/application.conf

.

```
application.conf
pcrf {
  // connection host
  host = localhost
  // connection port (7070 is default)
  port = 7070
   // timeout (you can use ns, us, ms, s, m and h letters)
   // consult with HOCON duration format for more information
   timeout = 10s
   // pool configuration
   pool {
     // minimum idle objects in pool
   min = 1 // maximum pool size
   max = 20 // timeout to retrieve an object from pool
     waitTimeout = 5s
   }
}
mercury {
   // connection host
    host = localhost
    // connection port (6565 is default)
    port = 6565
    // pool configuration
    pool {
     // minimum idle objects in pool
    min = 1 // maximum pool size
    max = 20 // timeout to retrieve an object from pool
      waitTimeout = 5s
    }
}
nbi {
  // connection host
  host = localhost
  // connection port (8080 is default)
  port = 8080
```

```
// timeout (you can use ns, us, ms, s, m and h letters)
   // consult with HOCON duration format for more information
   timeout = 80s
   // NBI login
  login = admin
  // NBI password
  password = password
  // pool configuration
  pool {
    // minimum idle objects in pool
   min = 1 // maximum pool size
   max = 20 // timeout to retrieve an object from pool
    waitTimeout = 5s
  }
}
portal {
   scheme = http
  host = localhost
  port = 9000
}
doors {
  host = localhost
  port = 9097
  path = /api
  username = user
  password = password
}
http {
  connectionTimeout = 20s
  connectionTotal = 100
}
// JWT validation. You need a key from Eltex Doors.
// Or you could generate it yourself.
validation {
  public_key = /etc/eltex-doors/keys/public.pem
}
```
- **pcrf** eltex-pcrf, ,
- $\bullet$ mercury - eltex-mercury, , .
- **nbi** , nbi, , .
- **portal** , eltex-portal.
- **doors** , , API eltex-doors.
- **http** API.

.

**• validation** - eltex-doors, .

## <span id="page-2-0"></span>/etc/eltex-johnny/log4j2.xml

#### **log4j2.xml**

```
<?xml version="1.0" encoding="UTF-8"?>
<Configuration monitorInterval="10">
    <Properties>
        <Property name="rootLevel">${env:LOG_LEVEL:-ERROR}</Property>
        <Property name="baseDir">/var/log/eltex-johnny</Property>
         <Property name="maxFileSize">20 MB</Property>
        <Property name="accumulatedFileSize">100 MB</Property>
        <Property name="lastModified">7d</Property>
        <Property name="maxCount">20</Property>
        <Property name="logPattern">%d{ISO8601} [%t] %-5p %logger{12} %C{1}.%M(line:%L). %m%n</Property>
        <Property name="gelfLevel">${env:GELF_LEVEL:-OFF}</Property>
         <Property name="gelfHost">${env:GELF_HOST:-udp:lab3-test.eltex.loc}</Property>
        <Property name="gelfPort">${env:GELF_PORT:-12201}</Property>
     </Properties>
     <Appenders>
         <RollingFile name="RollingFile"
                      fileName="${baseDir}/johnny.log"
                      filePattern="${baseDir}/log/johnny-%i.log.gz">
             <PatternLayout pattern="${logPattern}"/>
             <Policies>
                 <SizeBasedTriggeringPolicy size="${maxFileSize}"/>
             </Policies>
             <DefaultRolloverStrategy max="${maxCount}">
                 <Delete basePath="${baseDir}" maxDepth="3">
                     <IfFileName glob="*/johnny-*.log.gz">
                         <IfLastModified age="${lastModified}"/>
                         <IfAny>
                             <IfAccumulatedFileSize exceeds="${accumulatedFileSize}"/>
                              <IfAccumulatedFileCount exceeds="${maxCount}"/>
                         </IfAny>
                     </IfFileName>
                 </Delete>
             </DefaultRolloverStrategy>
         </RollingFile>
         <Gelf name="Gelf" host="${gelfHost}" port="${gelfPort}" version="1.1" facility="eltex-johnny"
               extractStackTrace="true" originHost="%host{fqdn}" maximumMessageSize="8192">
             <Field name="thread" pattern="%t"/>
             <Field name="level" pattern="%level"/>
             <Field name="severity" pattern="%-5level"/>
             <Field name="logger" pattern="%logger{12}"/>
             <Field name="location" pattern="%C{1}.%M(line:%L)"/>
         </Gelf>
     </Appenders>
     <Loggers>
         <Root level="${rootLevel}">
             <AppenderRef ref="RollingFile"/>
             <AppenderRef ref="Gelf" level="${gelfLevel}"/>
         </Root>
         <Logger name="org.springframework" level="ERROR"/>
        <Logger name="org.apache" level="OFF"/>
     </Loggers>
</Configuration>
```
<Configuration monitorInterval="10">

 $\bullet$  :

<Property name="rootLevel">\${env:LOG\_LEVEL:-ERROR}</Property>

 $\bullet$  :  $\pm$ 

<Property name="baseDir">/var/log/eltex-johnny</Property>

 $\bullet$  ( .):

<Property name="maxFileSize">20 MB</Property>

 $\bullet$  ( +). :

<Property name="accumulatedFileSize">10 GB</Property>

 $\bullet$ ,  $\bullet$ ,  $\bullet$ 

<Property name="lastModified">4d</Property>

 $\bullet$ ,  $\bullet$ ,  $\bullet$ 

<Property name="maxCount">20</Property>

 $\bullet$  Graylog  $( , , )$ :

```
<Property name="gelfLevel">${env:GELF_LEVEL:-OFF}</Property>
<Property name="gelfHost">${env:GELF_HOST:-udp:lab3-test.eltex.loc}</Property>
<Property name="gelfPort">${env:GELF_PORT:-12201}</Property>
```
## <span id="page-4-0"></span>/etc/default/eltex-johnny

.

 $\overline{\phantom{a}}$ 

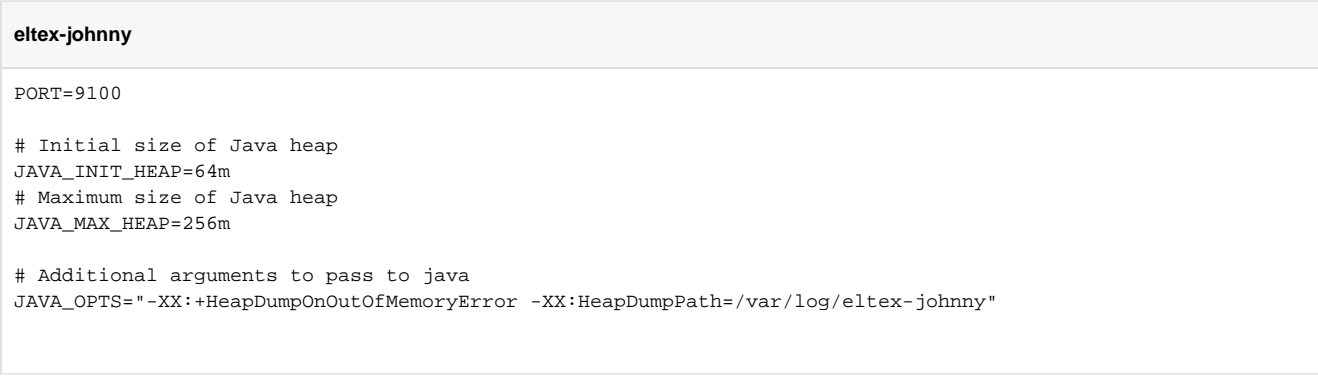

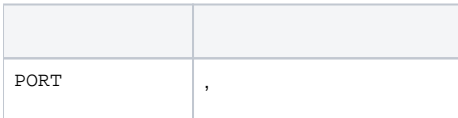

<span id="page-5-3"></span>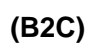

<span id="page-5-2"></span>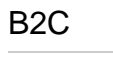

<span id="page-5-1"></span>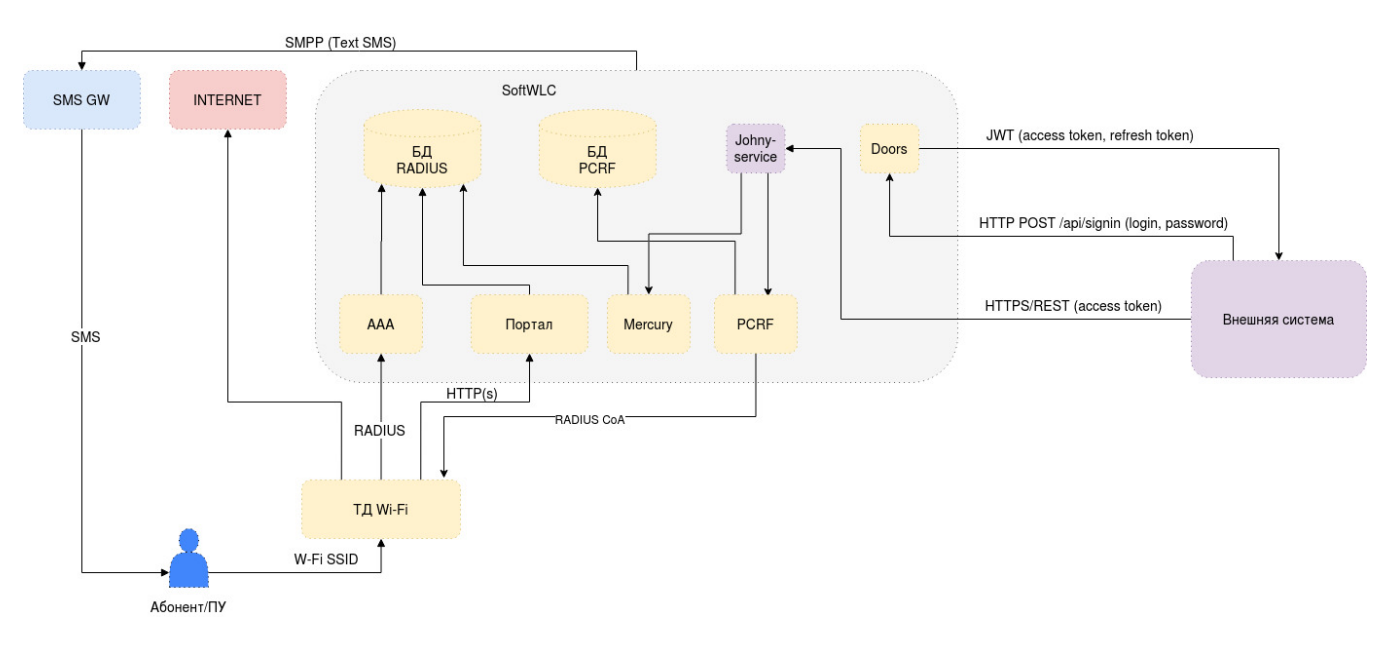

# <span id="page-5-0"></span>API

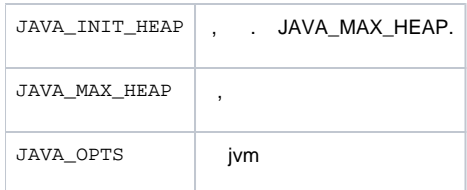

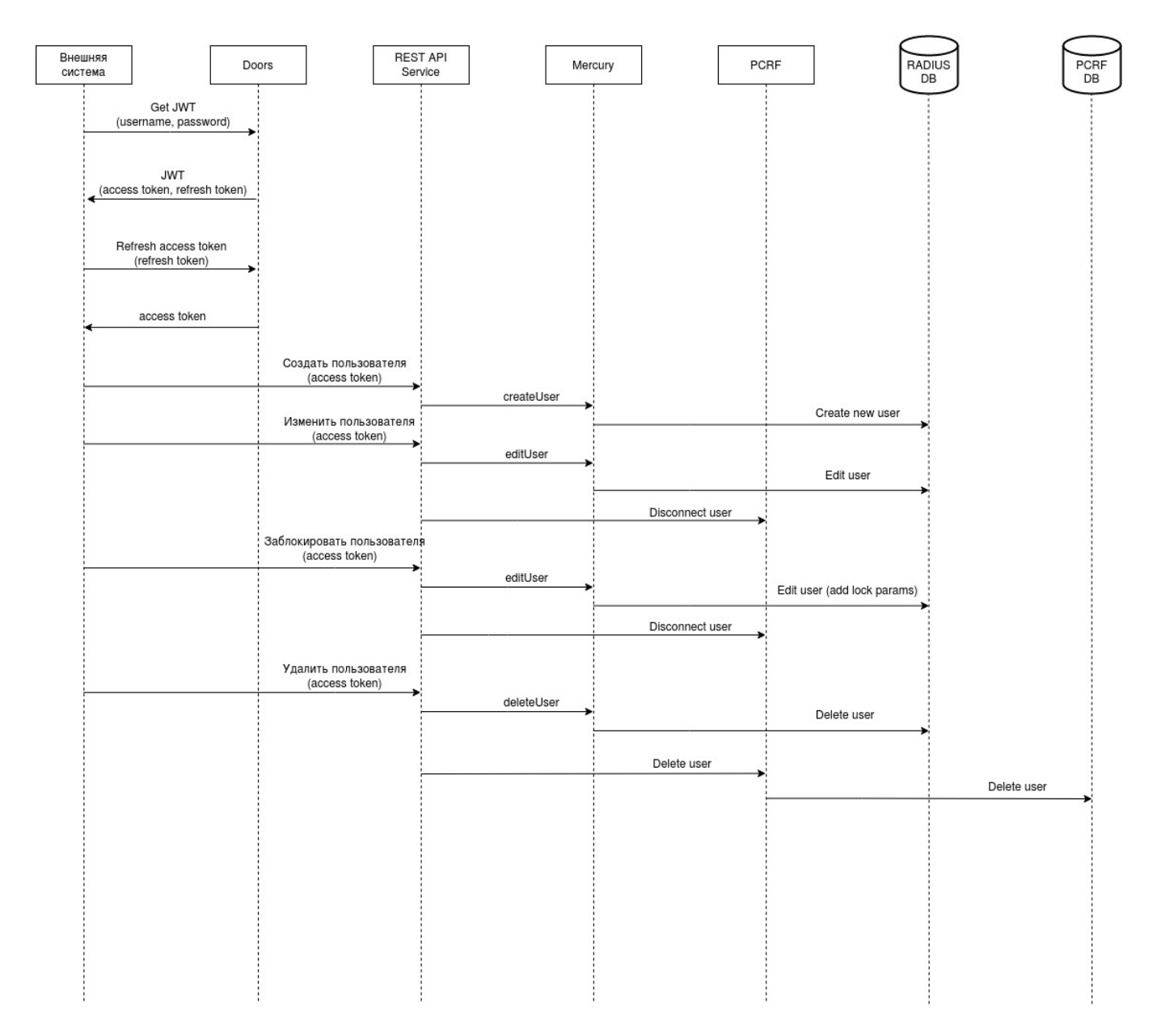

### <span id="page-6-0"></span> **API Open API ( B2C)**

### **API**

```
openapi: "3.0.1"
info:
  title: OSS Interaction Service API
  version: "1.0"
components:
  securitySchemes:
    JwtAuth:
      type: http
      scheme: bearer
      bearerFormat: JWT
  schemas:
    username:
      type: integer
     description: ' ( ). 7 15 '
      example: '79123456789'
```

```
 maxLength: 15
      minLength: 7
    domain:
      type: string
     description: ' ( ), . 1 63 / , : _ -. 235 .'
      example: "root.hello.world"
      maxLength: 235
      minLength: 1
     pattern: '(?=^.{1,235}$)(^((?!-|_|.*(__|--).*)[a-zA-Z0-9_-]{1,63}.)*((?!-|_|.*(__|--).*)[a-zA-Z0-9_-]
{1,63})$)'
    User:
      type: object
      properties:
        username:
          $ref: '#/components/schemas/username'
        domain:
           $ref: '#/components/schemas/domain'
   User attrs:
      type: object
      properties:
        tariff_code:
          type: string
         description: ' . \cdot / 64- .'
          maxLength: 64
          minLength: 1
          pattern: '[a-zA-Z0-9]\{1,64}'
        locked:
          type: boolean
          description: ' . true — , false — .'
   User full:
      type: object
      allOf:
        - $ref: '#/components/schemas/User'
        - $ref: '#/components/schemas/User_attrs'
        - type: object
    Error:
      type: object
      properties:
        description:
          type: string
          description: .
  requestBodies:
    # user without attrs (only username and domain)
    User:
      content:
        application/json:
          schema:
            $ref: '#/components/schemas/User'
      description: .
    # full user information, including username, domain, lock and tariff code
   User full:
      content:
        application/json:
          schema:
            $ref: '#/components/schemas/User_full'
      description: .
      required: true
    # user attributes only (tariff code and lock value)
   User attrs:
      content:
        application/json:
          schema:
```

```
 $ref: '#/components/schemas/User_attrs'
       description: .
       required: true
   responses:
     200:
      description: . . .
       content:
        application/json:
          schema:
             $ref: '#/components/schemas/User_full'
     200_full:
      description: . .
       content:
         application/json:
           schema:
             $ref: '#/components/schemas/User_full'
     400:
      description: .
       content:
         'application/json':
          schema:
            $ref: '#/components/schemas/Error'
     403:
      description: 
      content:
         'application/json':
          schema:
            $ref: '#/components/schemas/Error'
     404:
       description: / URL .
     500:
      description: .
      content:
         'application/json':
          schema:
             $ref: '#/components/schemas/Error'
security:
   - JwtAuth: []
tags:
   - name: users
    description: API .
paths:
   /api/users/new:
    post:
      tags:
         - users
       summary: 
       requestBody:
         $ref: '#/components/requestBodies/User_full'
       responses:
         200:
           $ref: "#/components/responses/200_full"
         400:
          $ref: "#/components/responses/400"
         403:
           $ref: "#/components/responses/403"
         404:
           $ref: "#/components/responses/404"
```

```
 /api/users/{username}@{domain}:
  parameters:
     - name: username
      in: path
      required: true
      schema:
         $ref: '#/components/schemas/username'
     - name: domain
      in: path
       required: true
      schema:
         $ref: '#/components/schemas/domain'
  put:
     tags:
      - users
     summary: .
     requestBody:
      $ref: '#/components/requestBodies/User_attrs'
     responses:
       200:
         $ref: "#/components/responses/200_full"
       400:
        $ref: "#/components/responses/400"
       403:
         $ref: "#/components/responses/403"
       404:
         $ref: "#/components/responses/404"
  delete:
     tags:
       - users
    summary: . URL username .
    responses:
       200:
         $ref: "#/components/responses/200"
       400:
         $ref: "#/components/responses/400"
       403:
         $ref: "#/components/responses/403"
       404:
         $ref: "#/components/responses/404"
```
## <span id="page-9-1"></span><span id="page-9-0"></span>B2B

 **(B2B)**

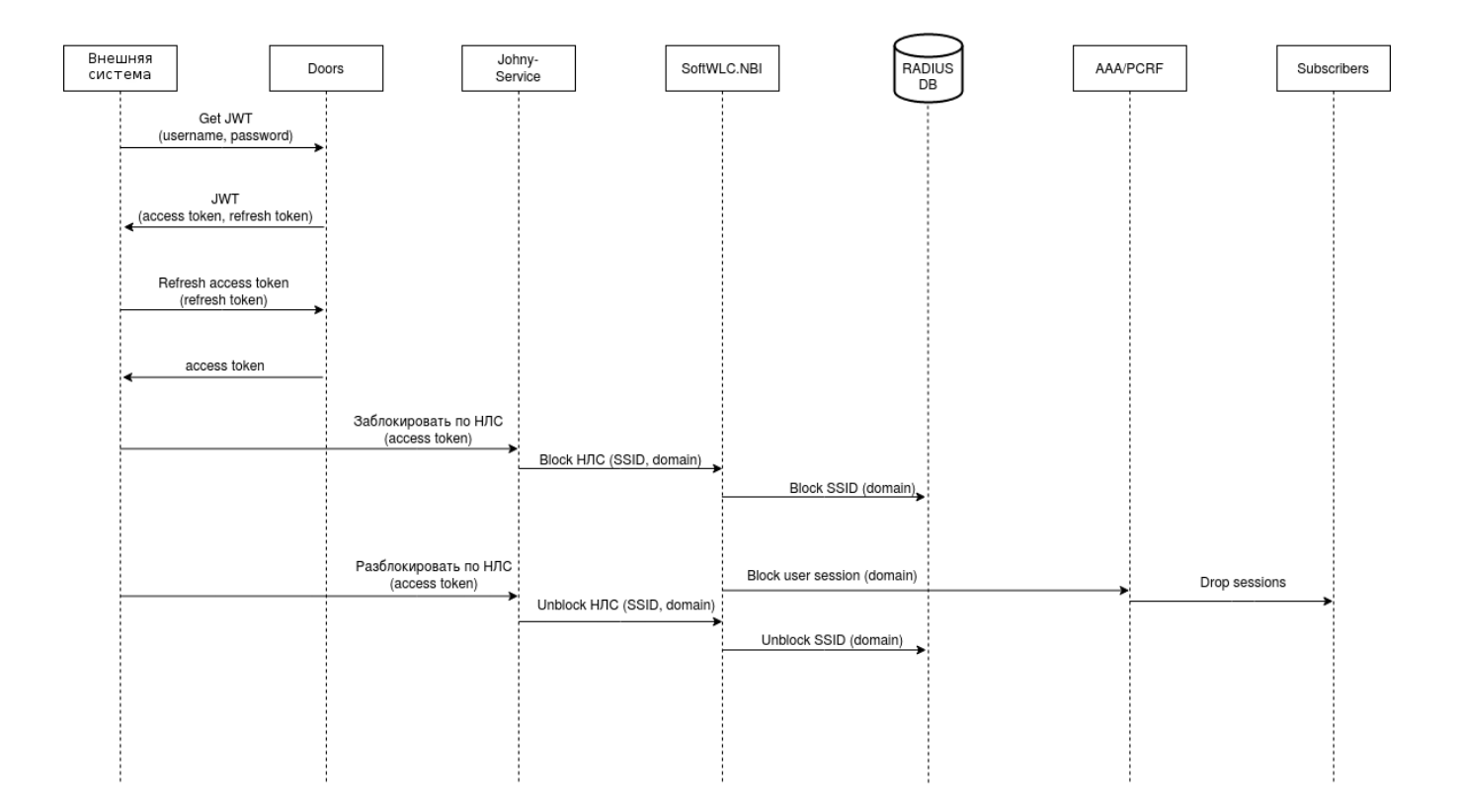

## <span id="page-10-0"></span> **API Open API ( B2B)**

 **API**

```
openapi: "3.0.1"
info:
  title: OSS Interaction Service API
  version: "1.0"
components:
  securitySchemes:
    JwtAuth:
      type: http
       scheme: bearer
      bearerFormat: JWT
  schemas:
    account_id:
      type: integer
      description: ().
      maxLength: 12
      minLength: 12
     locked:
      type: boolean
      description: ().
     account_properties:
       type: object
       properties:
         locked:
           $ref: '#/components/schemas/locked'
     Response:
       type: object
       properties:
```

```
 locked:
           $ref: '#/components/schemas/locked'
         account_id:
           $ref: '#/components/schemas/account_id'
     Error:
       type: object
       properties:
         description:
           type: string
           description: .
   requestBodies:
     # user without attrs (only username and domain)
     account_properties:
       content:
        application/json:
           schema:
             $ref: '#/components/schemas/account_properties'
       description: .
   responses:
     200:
      description: . .
      content:
         application/json:
           schema:
             $ref: '#/components/schemas/Response'
     400:
      description: .
       content:
         'application/json':
          schema:
             $ref: '#/components/schemas/Error'
     403:
      description: .
      content:
         'application/json':
          schema:
             $ref: '#/components/schemas/Error'
     404:
      description: .
     500:
      description: .
      content:
         'application/json':
          schema:
             $ref: '#/components/schemas/Error'
security:
   - JwtAuth: []
tags:
   - name: clients
    description: API .
paths:
  /api/clients/{account_id}:
    put:
       tags:
        - clients
      summary: .
```

```
 parameters:
   - in: path
    name: account_id
    required: true
     schema:
       $ref: '#/components/schemas/account_id'
 requestBody:
   $ref: '#/components/requestBodies/account_properties'
 responses:
   200:
     $ref: "#/components/responses/200"
   400:
     $ref: "#/components/responses/400"
   403:
     $ref: "#/components/responses/403"
   404:
     $ref: "#/components/responses/404"
```
docker-. . .env docker-compose.yml

#### **docker-compose.yml**

```
version: "3"
services:
  eltex-johnny:
    container_name: eltex-johnny
    image: hub.eltex-co.ru/softwlc/eltex-johnny:1.18-95
    ports:
      - 9100: $ \{JOHNNY PORT\} environment:
       - server.port=${JOHNNY_PORT}
       - pcrf.host=${JOHNNY_PCRF_HOST}
       - pcrf.port=${JOHNNY_PCRF_PORT}
      - pcrf.timeout=${JOHNNY_PCRF_TIMEOUT}
      - mercury.host=${JOHNNY_MERCURY_HOST}
       - mercury.port=${JOHNNY_MERCURY_PORT}
      - nbi.host=${JOHNNY_NBI_HOST}
       - nbi.port=${JOHNNY_NBI_PORT}
      - nbi.timeout=${JOHNNY_NBI_TIMEOUT}
       - nbi.login=${JOHNNY_NBI_LOGIN}
      - nbi.password=${JOHNNY_NBI_PASSWORD}
       - portal.scheme=${JOHNNY_PORTAL_SCHEME}
       - portal.host=${JOHNNY_PORTAL_HOST}
       - portal.port=${JOHNNY_PORTAL_PORT}
       - doors.host=${JOHNNY_DOORS_HOST}
       - doors.port=${JOHNNY_DOORS_PORT}
       - doors.path=${JOHNNY_DOORS_PATH}
       - doors.username=${JOHNNY_DOORS_USERNAME}
       - doors.password=${JOHNNY_DOORS_PASSWORD}
      - http.connectionTimeout=${JOHNNY_HTTP_CONNECTION TIMEOUT}
      - http.connectionTotal=${JOHNNY_HTTP_CONNECTION_TOTAL}
       - validation.public_key=${JOHNNY_PUBLIC_KEY}
       - LOG_LEVEL=DEBUG
     volumes:
       - /etc/eltex-doors/keys/public.pem:${JOHNNY_PUBLIC_KEY}:ro
```
#### **.env**

JOHNNY\_PORT=9100

JOHNNY\_PCRF\_HOST=<IP-address> JOHNNY\_PCRF\_PORT=7070 JOHNNY\_PCRF\_TIMEOUT=10s

JOHNNY\_MERCURY\_HOST=<IP-address> JOHNNY\_MERCURY\_PORT=6565

JOHNNY\_NBI\_HOST=<IP-address> JOHNNY\_NBI\_PORT=8080 JOHNNY\_NBI\_TIMEOUT=80s JOHNNY\_NBI\_LOGIN=admin JOHNNY\_NBI\_PASSWORD=password

JOHNNY\_PORTAL\_SCHEME=http JOHNNY\_PORTAL\_HOST=<IP-address> JOHNNY\_PORTAL\_PORT=9000

JOHNNY\_DOORS\_HOST=<IP-address> JOHNNY\_DOORS\_PORT=9097 JOHNNY\_DOORS\_PATH=/api JOHNNY\_DOORS\_USERNAME=user JOHNNY\_DOORS\_PASSWORD=password

JOHNNY\_HTTP\_CONNECTION\_TIMEOUT=20s JOHNNY\_HTTP\_CONNECTION\_TOTAL=100

JOHNNY\_PUBLIC\_KEY=/etc/eltex-doors/keys/public.pem

LOG\_LEVEL=DEBUG

.env docler-compose.yml . :

<span id="page-13-0"></span>docker-compose up

- **JOHNNY\_PORT** , ;
- **JAVA\_INIT\_HEAP** JVM -Xms;
- **JAVA\_MAX\_HEAP** JVM -Xmx;
- $\bullet$  JAVA\_OPTS  $JVM( )$ .

#### <span id="page-13-1"></span> **eltex-pcrf**

- **JOHNNY\_PCRF\_HOST** eltex-pcrf;
- **JOHNNY\_PCRF\_PORT** eltex-pcrf;
- **JOHNNY\_PCRF\_TIMEOUT** pcrf ;
- **pcrf.pool.min** idle pcrf ;
- **pcrf.pool.max** pcrf ;
- **pcrf.pool.waitTimeout** pcrf .

#### <span id="page-13-2"></span> **eltex-mercury**

- **JOHNNY\_MERCURY\_HOST** eltex-mercury;
- **JOHNNY\_MERCURY\_PORT** eltex-mercury;
- **mercury.pool.min** idle mercury ;
- mercury.pool.max mercury ;
- **mercury.pool.waitTimeout** mercury .

#### <span id="page-13-3"></span> **eltex-nbi**

**JOHNNY\_NBI\_HOST** – eltex-nbi;

- **JOHNNY\_NBI\_PORT** eltex-nbi;
- **JOHNNY\_NBI\_TIMEOUT** nbi ;
- **JOHNNY\_NBI\_LOGIN** eltex-nbi;
- **JOHNNY\_NBI\_PASSWORD** eltex-nbi;
- **nbi.pool.min** idle nbi ;
- **nbi.pool.max** nbi ;
- **nbi.pool.waitTimeout** nbi .

#### <span id="page-14-0"></span> **eltex-portal**

- **JOHNNY\_PORTAL\_SCHEME** eltex-portal;
- **JOHNNY\_PORTAL\_HOST** eltex-portal;
- **JOHNNY\_PORTAL\_PORT** eltex-portal.

#### <span id="page-14-1"></span> **eltex-doors**

- **JOHNNY\_DOORS\_HOST** eltex-doors;
- **JOHNNY\_DOORS\_PORT** eltex-doors;
- **JOHNNY\_DOORS\_PATH** API eltex-doors ;
- **JOHNNY\_DOORS\_USERNAME** eltex-doors;
- **JOHNNY\_DOORS\_PASSWORD** eltex-doors.

#### <span id="page-14-2"></span>**HTTP**

- **JOHNNY\_HTTP\_CONNECTION\_TIMEOUT** http ;
- **JOHNNY\_HTTP\_CONNECTION\_TOTAL** http;

#### <span id="page-14-3"></span>**JWT**

**JOHNNY\_PUBLIC\_KEY** – JWT ( public.pem, eltex-doors, /etc/eltex-doors/keys/public.pem).